## **Postup instalace Debianu do DomU**

- Nejprve vytvorime debootstrapem image prislusneho systemu
- Pak do image pripojime procfs a provedeme instalaci balicku linux-image-xen
- Pripravime si LVM oddil, kam budeme virtual instalovat. Je vhodne jej rozdelit na tri casti (/boot, swap, /), pripadne jinak dle zvyklosti. Do tohoto oddilu zkopirujeme image systemu, upravime /etc/hostname, /etc/network/interfaces, /etc/fstab a pripadne konfiguraci GRUBu.
- Dotvorime konfiguracni soubor XENu, nastartujeme virtualni stroj a muzeme se kochat :)

From: <https://wiki.spoje.net/> - **SPOJE.NET**

Last update: **2014/01/05 18:41**

Permanent link: **<https://wiki.spoje.net/doku.php/howto/vps/xen/debian-xen>**

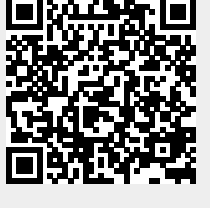